## **Приказ Госгортехнадзора РФ от 22 ноября 2002 г. N 192**

**"Об организации обучения современным компьютерным технологиям должностных лиц Госгортехнадзора России"**

С целью обеспечения эффективной эксплуатации средств автоматизации пилотного проекта АИС ПБ в центральном аппарате Госгортехнадзора России, приказываю:

1. Начальнику Отдела информатизации Божко Д.И. и исполнительному директору АНО "ИАЦ "Промышленная безопасность" Михайлову А.А. (по согласованию) организовать и обеспечить проведение практических занятий по освоению современных компьютерных технологий с начальниками и заместителями начальников самостоятельных подразделений центрального аппарата Госгортехнадзора России [\(приложение 1\)](#page-0-0) в соответствии с программой практических занятий [\(приложение 2\)](#page-0-3) в Учебно-методическом центре ГУП "НТЦ "Промышленная безопасность" 25 - 27 ноября и 4 декабря 2002 года, с 12 до 13.30 часов.

2. Начальникам управлений и отделов, а также заместителям начальников управлений и отделов, указанным в пункте 1 настоящего приказа, обеспечить личное участие в практических занятиях по освоению современных компьютерных технологий.

3. Контроль за выполнением настоящего приказа возложить на Красных Б.А.

Начальник Госгортехнадзора России В.М.Кульечев

<span id="page-0-0"></span>

<span id="page-0-2"></span>**Приложение 1 к [приказу](#page-0-2) Госгортехнадзора РФ от 22 ноября 2002 г. N 192**

**Список**

**участников практических занятий по освоению современных компьютерных технологий**

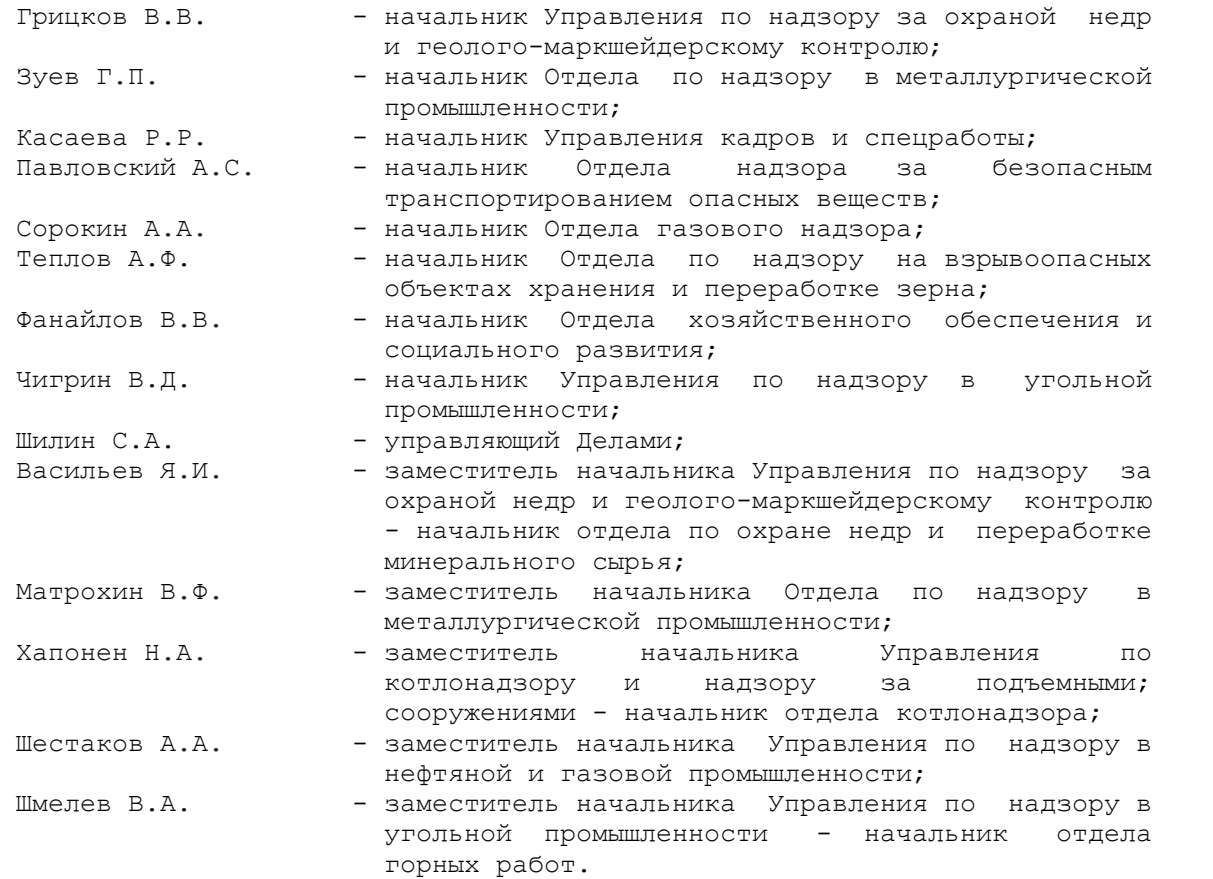

<span id="page-0-3"></span><span id="page-0-1"></span>**Приложение 2 к [приказу](#page-0-1) Госгортехнадзора РФ от 22 ноября 2002 г. N 192**

**Программа практических занятий по освоению современных компьютерных технологий**

┌───┬───────────────────┬───────────────────────────────────────────────┐

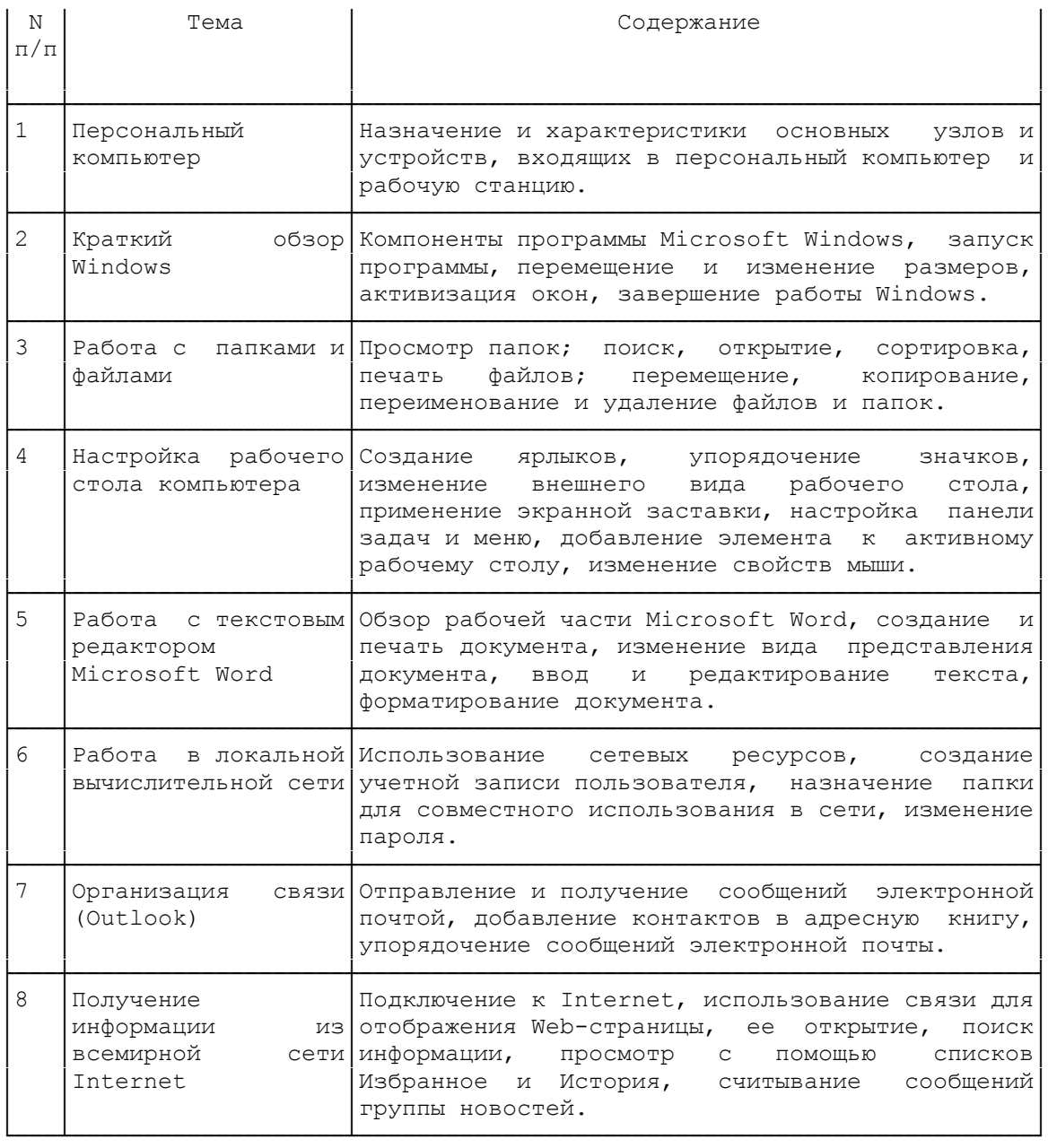

Продолжительность занятий по каждой теме - до 1 часа.

Начальник Отдела информатизации Д.И.Божко